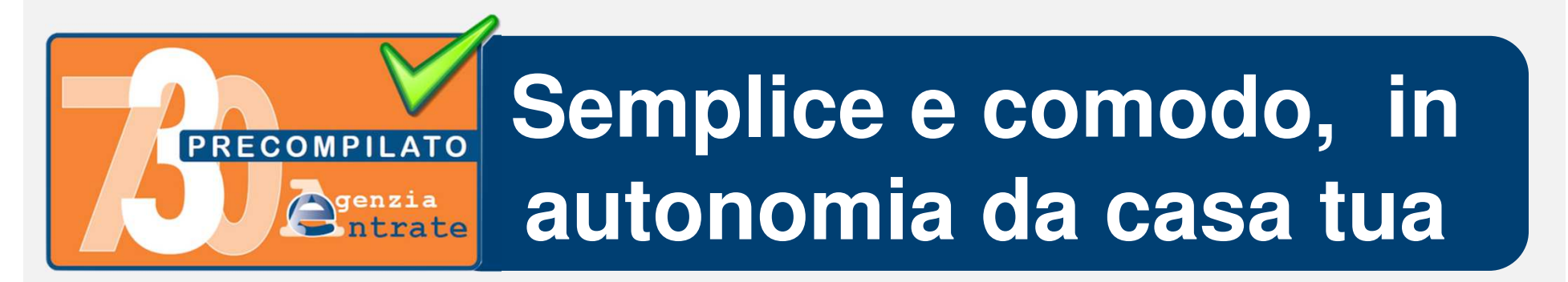

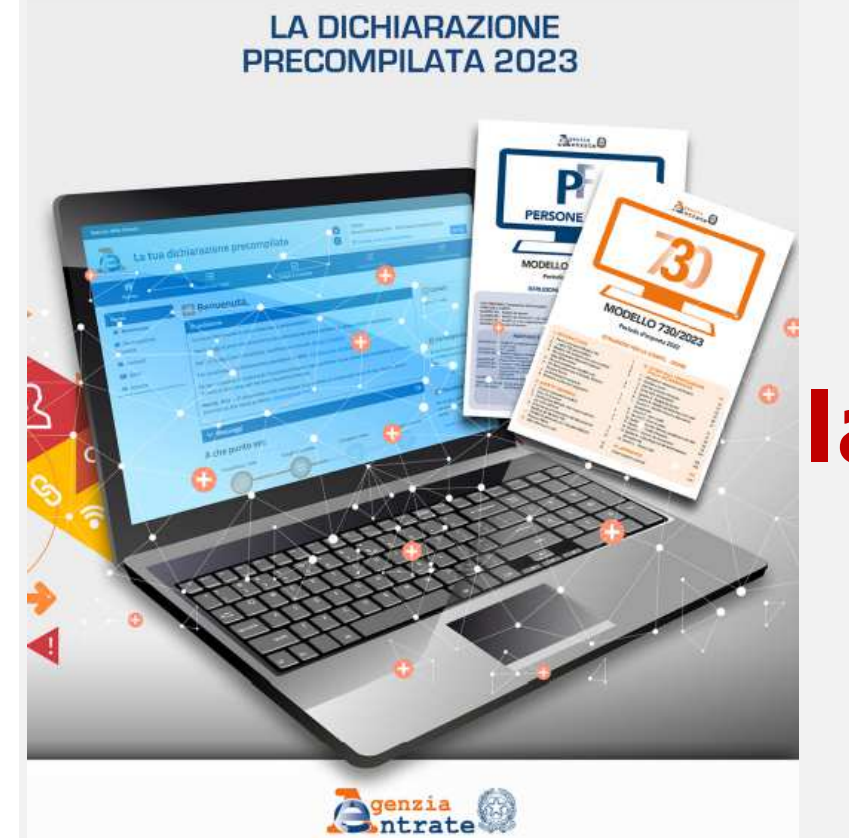

**L'Agenzia delle Entrate mette a disposizione la tua dichiarazione dei redditi già compilata**

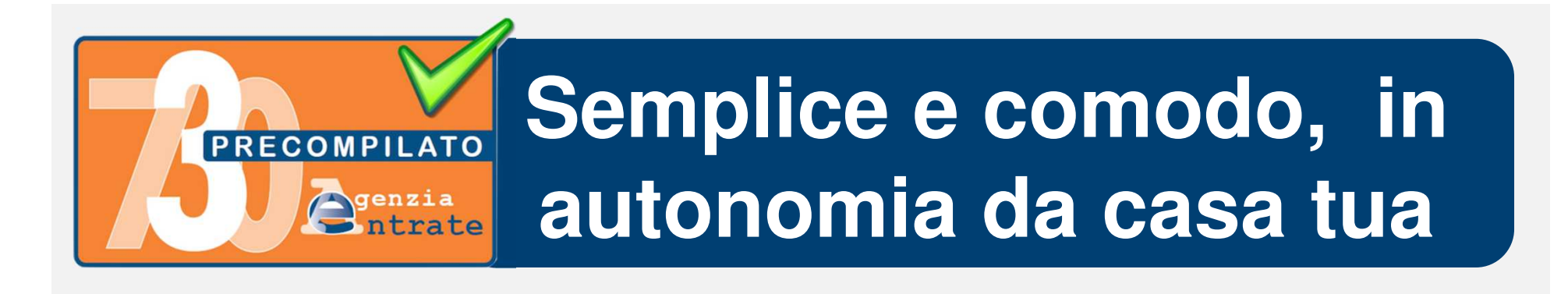

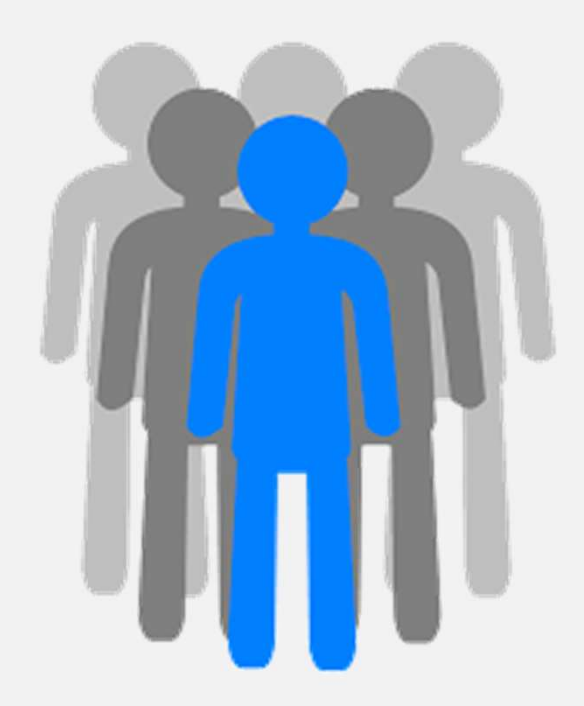

**Puoi utilizzare il 730 precompilato se nel 2022 hai avuto almeno un reddito da lavoro dipendente o da pensione** 

# **Semplice e comodo, in autonomia da casa tua**

### **Per accedere puoi utilizzare:**

**PRECOMPILATO** 

 $\bigcirc$ <sub>ntrate</sub>

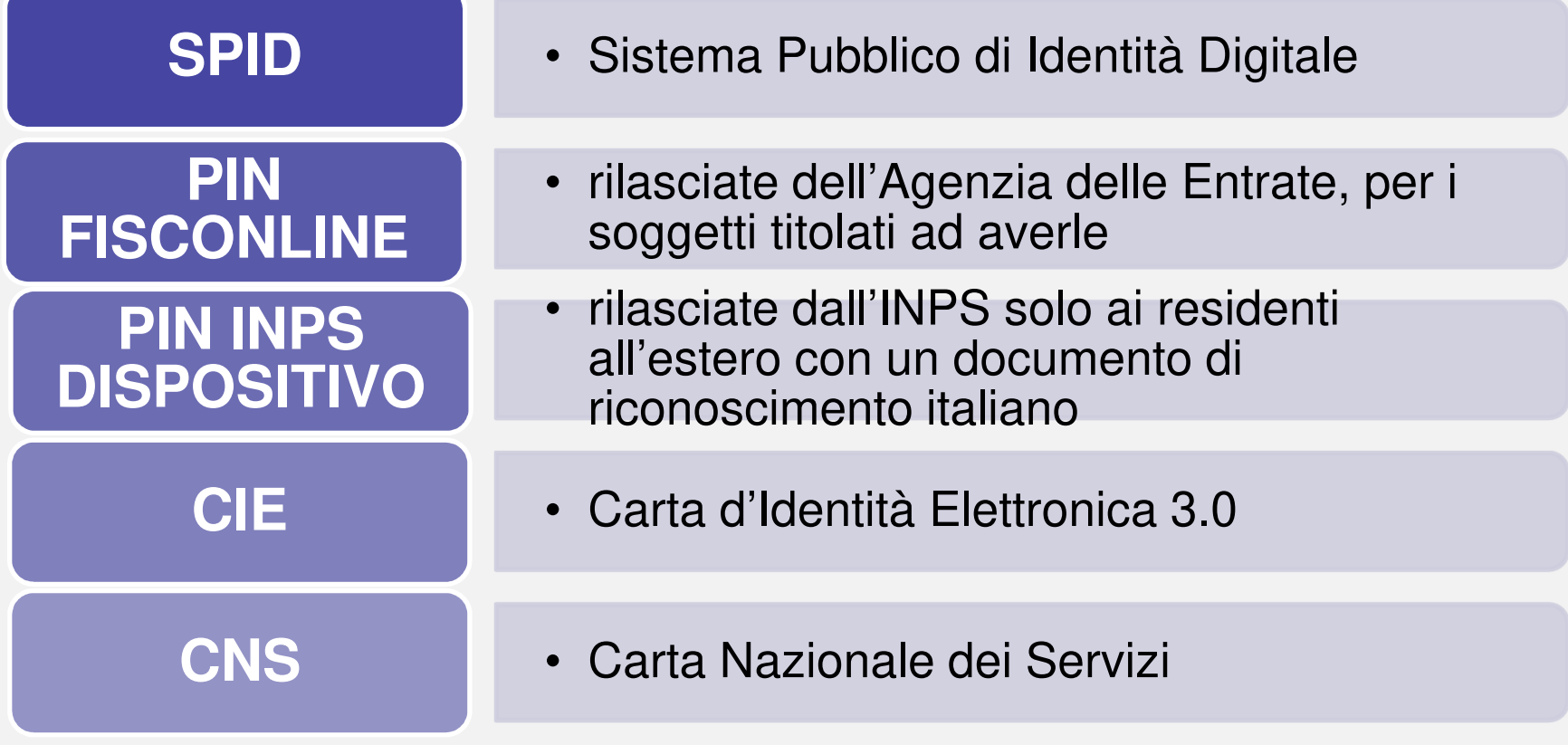

## **Semplice e comodo, in autonomia da casa tua**

**Puoi abilitare una persona di fiducia ad accedere alla tua dichiarazione precompilata** 

#### **Da quest'anno è più semplice, ora puoi farlo:**

**DA WEB > Profilo utente/Autorizzazione soggetti terzi**

**CON VIDEOCHIAMATA > Prenota un appuntamento**

**CON PEC > Allega modulo**

**PRECOMPILATO** 

**P**enzia

**IN UFFICIO > Su appuntamento, consegna il tuo modulo**

### **Semplice e comodo, in PRECOMPILATO autonomia da casa tua**Senzia |

### **Le date da ricordare**

**2 maggio**

**11 maggio**

**20** 

**giugno**

**2ottobre**

- E' possibile accedere alla dichiarazione 730/23 precompilata
	- • È possibile accettare, modificare e inviare la dichiarazione 730/2023 precompilata
	- Ultimo giorno per annullare il 730/23 precompilato già inviato, se necessario
	- Ultimo giorno per inviare il 730/23 precompilato

#### **Semplice e comodo, in PRECOMPILATO autonomia da casa tua**S<sub>ntrate</sub>

### **I VANTAGGI DEL 730 PRECOMPILATO**

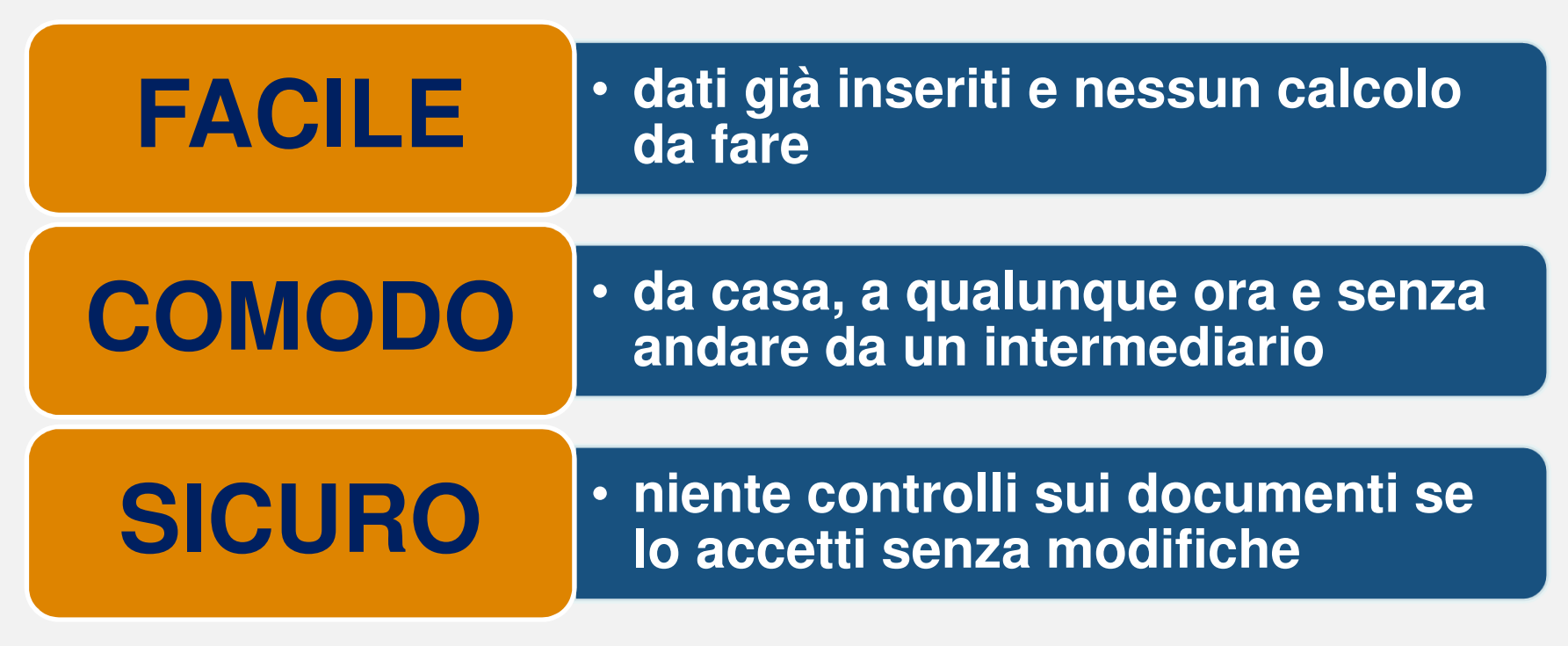

![](_page_6_Picture_0.jpeg)

#### **Accedi a**

#### **infoprecompilata.agenziaentrate.gov.it**

![](_page_6_Figure_3.jpeg)

**per informazioni e per consultare, modificare ed inviareil tuo 730 precompilato**

![](_page_7_Picture_0.jpeg)

## E se vuoi modificare qualche dato...

### ... puoi usare la modalità assistita

![](_page_7_Figure_3.jpeg)

#### Confermo di aver preso visione di tutte le voci di tutte le sezioni

O Dopo aver salvato i dati, puoi visualizzare la dichiarazione compilata selezionando la voce "Stampa, calcola e invia" del menu

**5** ripristina **a** Salva

![](_page_8_Picture_0.jpeg)

## E se vuoi modificare qualche dato...

### ... puoi usare la modalità assistita

#### Aggiungi una nuova spesa per HVQWPH73P42H501Y

Spese più comuni

- · Contributi per addetti ai servizi domestici e familiari
- Assicurazioni
- · Spese relative agli immobili (bonifici effettuati nell'anno di imposta)
- · Spese relative agli immobili (anni precedenti)
- Spese relative agli immobili (condominio)
- Interessi mutuo
- · Spese universitarie
- Erogazioni ONLUS

#### Oppure ricerca tra tutte le spese:

 $Q$ Cerca